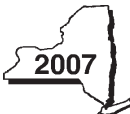

## New York State Department of Taxation and Finance

**Recapture of Low-Income Housing Credit**

Tax Law — Section 18(b)

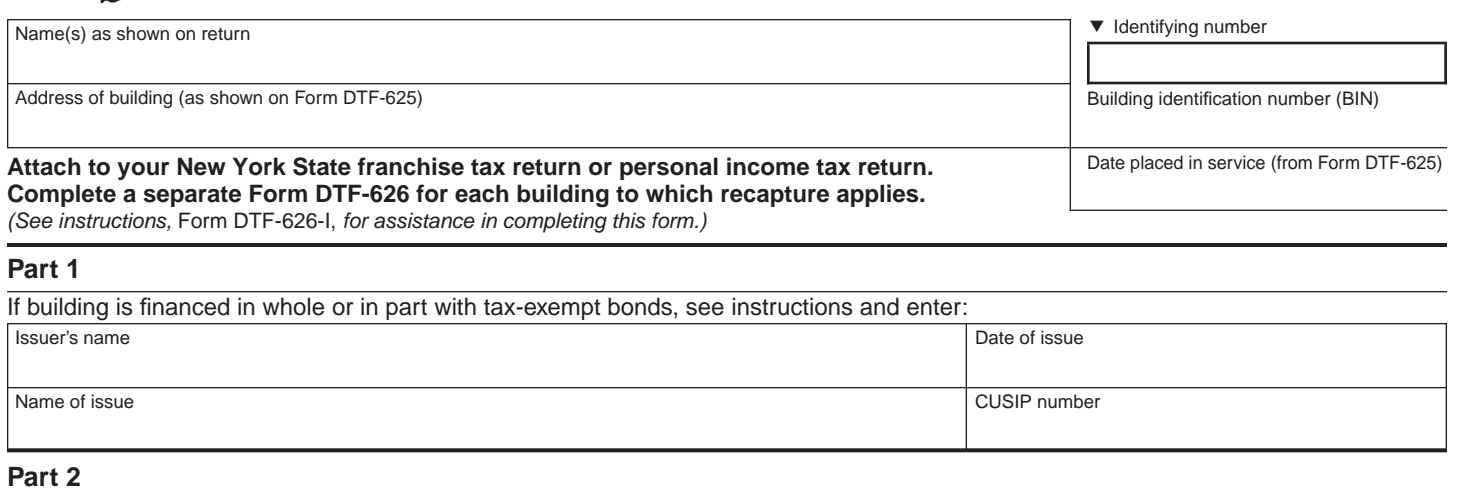

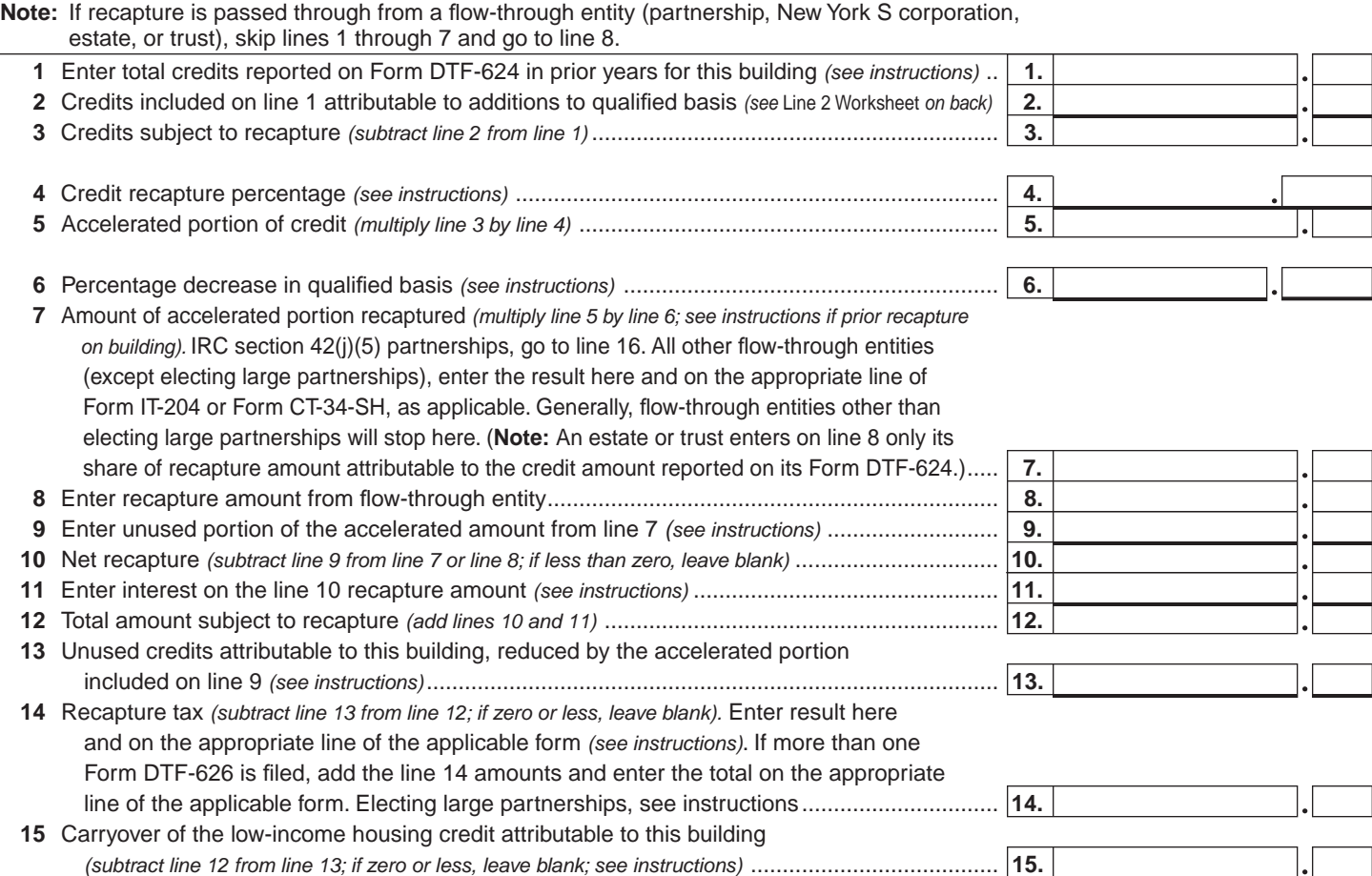

## **Part 3 — Only IRC section 42(j)(5) partnerships need to complete lines 16 and 17**

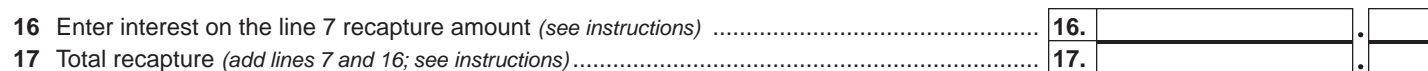

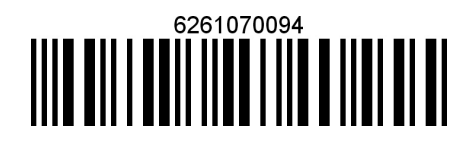

**DTF-626**

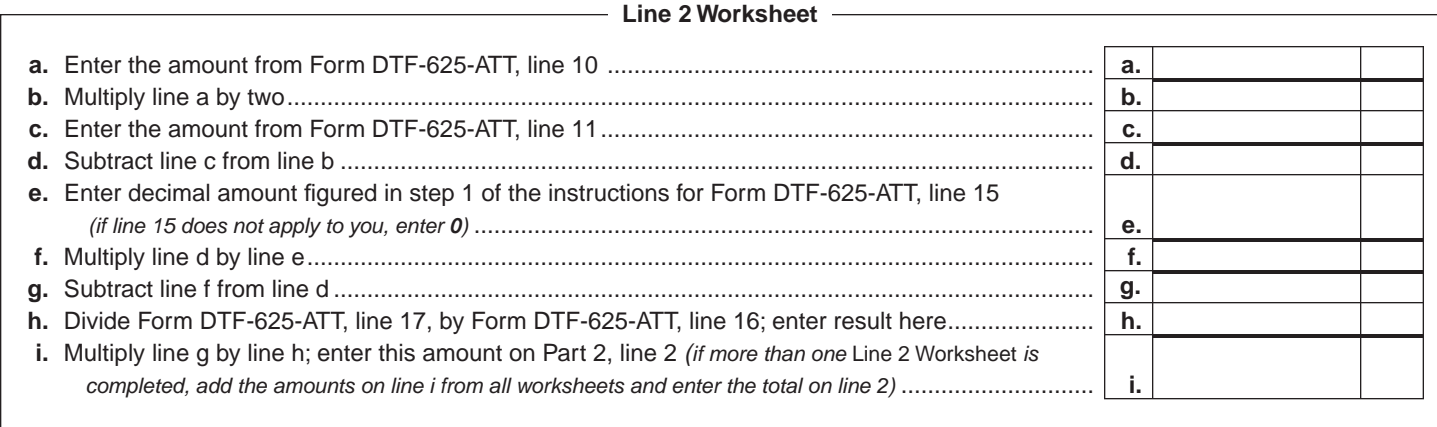

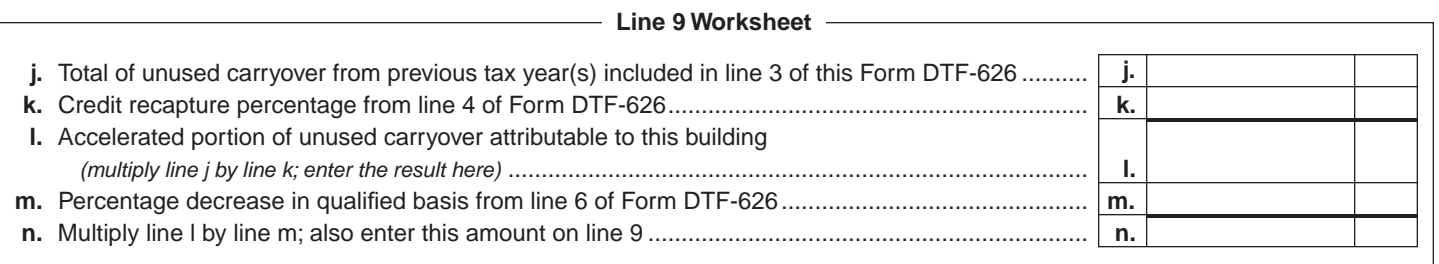

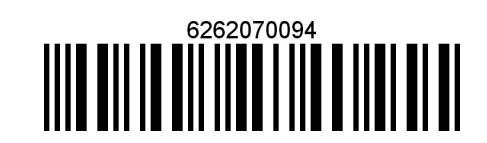